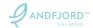

## PROTOKOLL ORDINÆR GENERALFORSAMLING I ANDFJORD SALMON AS

Ordinær generalforsamling i Andfjord Salmon AS (org.nr. 913 379 403) ("Selskapet") ble avholdt på følgende tid og sted.

**Sted:** Havnegaten 19 Dato: 24.3.2020 Kl: 13:00 til 14:00

### Til behandling forelå:

#### ÅPNING AV MØTET OG REGISTRERING AV FREMMØTTE AKSJONÆRER 1.

Styrets leder, Roy Pettersen åpnet møtet og samtlige aksjonærer tilstede ble registrert.

### Tilstede var følgende aksjonærer

Andfjord Holding AS v/ Roy Pettersen tilstede, 7 436 000 aksjer

KG Investment Comp AS og Karstein Gjersvik v/Fullmakt, 4 615 217 aksjer

Blue Marin Invest AS v/Fullmakt og Tore Traaseth videodeltagelse, 2 421 917 aksjer

UFI AS v/Fullmakt 1 403 000 aksjer

EMT Invest v/Fullmakt 1 041 800 aksjer

OG Invest v/Fullmakt og videodeltagelse, 993 150 aksjer

Citibank N.A nominee v/Fullmakt 825 159 aksjer

Skagerak Vekst AS v/Fullmakt og Tore Traaseth videodeltagelse, 634 952 aksjer

Okeanos Blue AS v/Helge Krøgenes tilstede, 567 712 aksjer

Sirius AS v/Oddvar Fosse videodeltagelse, 503 000 aksjer

Omniverse AS v/Oddvar Fosse videodeltagelse, 399 200 aksjer

Nyrud Finans v/ Roger Kristiansen videodeltagelse, 314 481 aksjer

Nornet AS v/ Ben Tommy Eriksen tilstede, 97 000 aksjer

Willo Holding AS v/Fullmakt, 66 400 aksjer

Ulrik Hoksnes Karlsen v/Fullmakt, 3 300 aksjer

Bjørn Magne Willumsen v/Fullmakt, 490 aksjer

Olav Skarsbø v/Fullmakt, 328 aksjer

Ørjan Ursin v/Fullmakt, 215 aksjer

Svein Inge Sivertsen v/Fullmakt, 14 aksjer

Totalt er således 23 347 554 aksjer representert av totalt 29 874 400 aksjer som utgjør 78,15% av selskapet aksjer, og generalforsamlingen er beslutningsdyktig.

#### VALG AV MØTELEDER OG EN PERSON TIL Å MEDSIGNERE PROTOKOLLEN 2.

Roy Pettersen ble enstemmig valgt til å være møteleder.

#### VALG AV EN PERSON TIL Å MEDSIGNERE PROTOKOLLEN 3.

Helge Krøgenes ble enstemmig valgt til å medunderskrive protokollen sammen med møteleder. Helge Krøgenes ble valgt til referent.

#### GODKJENNELSE AV INNKALLINGEN OG AGENDAEN 4.

Det fremkom ingen bemerkninger til innkalling og agenda som ble enstemmig vedtatt.

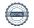

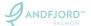

# 5. GODKJENNELSE AV ÅRSREGNSKAP OG ÅRSRAPPORT FOR 2019

Styrets forslag til Selskapets årsregnskap og årsberetning ble enstemmig vedtatt som følger:

"Generalforsamlingen godkjente enstemmig Selskapets årsregnskap og styrets beretning for 2019 og besluttet overføring av selskapets underskudd NOK 6 394 534 overført til reservefond".

## 6. GODKJENNELSE AV HONORAR TIL REVISOR

Styret foreslo honorar til revisor dekkes etter regning.

«Generalforsamlingen godkjenner enstemmig revisors honorar etter regning for 2019.»

### 7. GODKJENNELSE AV GODTGJØRELSE TIL STYRET

Generalforsamlingen vedtok enstemmig følgende godtgjørelse til styret:

«Styrets formann godtgjøres med NOK 40 000,00 og styrets øvrige medlemmer godtgjøres med NOK 30 000,00 per medlem, for perioden juni 2019 til mars 2020.»

#### 8. VALG AV STYREMEDLEMMER

Styret foreslo at generalforsamlingen velger *Kim Strandenæs* som nytt styremedlem i Selskapet. Martin Rasmussen går ut av styret da han er ansatt som CEO i Andfjord Salmon AS fra 1 april 2020.

Nytt styre ble dermed enstemmig vedtatt av generalforsamlingen som følger: Roy Pettersen, styreleder Tore Traaseth, styremedlem Knut Roald Holmøy, styremedlem Bettina Flatland, styremedlem Kim Strandenæs, styremedlem Berit Pettersen, varamedlem

#### 9. STYREFULLMAKT TIL Å FORHØYE AKSJEKAPITALEN

For å gi Styret og Selskapet nødvendig fleksibilitet til å innhente ytterligere egenkapital blant annet for å gjennomføre Selskapets gjeldende investeringsplaner, foreslår Styret at generalforsamlingen gir styret fullmakt til å forhøye Selskapets aksjekapital ved utstedelse av nye aksjer.

Ettersom det vil kunne være nødvendig å innhente kapital fra eksterne investorer og et selvstendig formål også vil kunne være å utvide Selskapets aksjonærbase, er det nødvendig å gi Styret anledning til å fravike eksisterende aksjonærers fortrinnsrett ved bruk av fullmakten. Styret ser videre for seg at deler av fullmakten vil kunne benyttes ved emisjon rettet mot Selskapets ansatte.

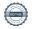

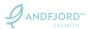

På denne bakgrunn besluttet generalforsamlingen enstemmig følgende vedtak:

- (i) Styret gis fullmakt til å øke aksjekapitalen med et beløp på maksimalt kr 6,000,000 gjennom én eller flere aksjekapitalutvidelser ved utstedelse av nye aksjer.
- (ii) Tegningskurs per aksje fastsettes av Styret i forbindelse med hver enkelt utstedelse.
- (iii) Fullmakten gjelder frem til den ordinære generalforsamlingen i 2021, dog ikke lenger enn 30. juni 2021.
- (iv) Eksisterende aksjonærers fortrinnsrett til å tegne og bli tildelt aksjer kan fravikes, jf. allmennaksjeloven §§ 10-4 og 10-5.
- (v) Fullmakten gjelder kapitalforhøyelser mot innskudd i kontanter og kapitalforhøyelser mot innskudd i andre eiendeler.
- (vi) Styret vedtar de nødvendige endringer i vedtektene i overensstemmelse med kapitalforhøyelser i henhold til fullmakten.

Selskapets aksjekapital er NOK 29 874 400, fordelt på 29 874 400 aksjer á NOK 1 »

\_ \_ \_

Der ikke annet fremgår av vedtaket ble alle beslutninger fattet enstemmig. Det forelå ingen flere saker til behandling, og generalforsamlingen ble derfor hevet.

Signatur: Signatur: Helge Krøgenes

# Verification

Transaction 09222115557427999836

#### Document

Protokoll ordinær generalforsamling Andfjord Salmon

Main document

3 pages

Initiated on 2020-03-25 14:01:47 CET (+0100) by Helge

Krøgenes (HK2)

Finalised on 2020-03-25 14:42:16 CET (+0100)

# Signing parties

Helge Krøgenes (HK2)

Andfjord Salmon AS helge@andfjord.no +47 93096109

Signed 2020-03-25 14:08:28 CET (+0100)

Roy Bernt Pettersen (RBP2)

roy@andfjord.no

Signed 2020-03-25 14:42:16 CET (+0100)

This verification was issued by Scrive. Information in italics has been safely verified by Scrive. For more information/evidence about this document see the concealed attachments. Use a PDF-reader such as Adobe Reader that can show concealed attachments to view the attachments. Please observe that if the document is printed, the integrity of such printed copy cannot be verified as per the below and that a basic print-out lacks the contents of the concealed attachments. The digital signature (electronic seal) ensures that the integrity of this document, including the concealed attachments, can be proven mathematically and independently of Scrive. For your convenience Scrive also provides a service that enables you to automatically verify the document's integrity at: https://scrive.com/verify

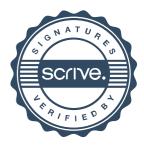